$\bullet$  TV  $\sim$   $\sim$   $1$ 

## 動画1秒間の情報量 (30fpsの場合)

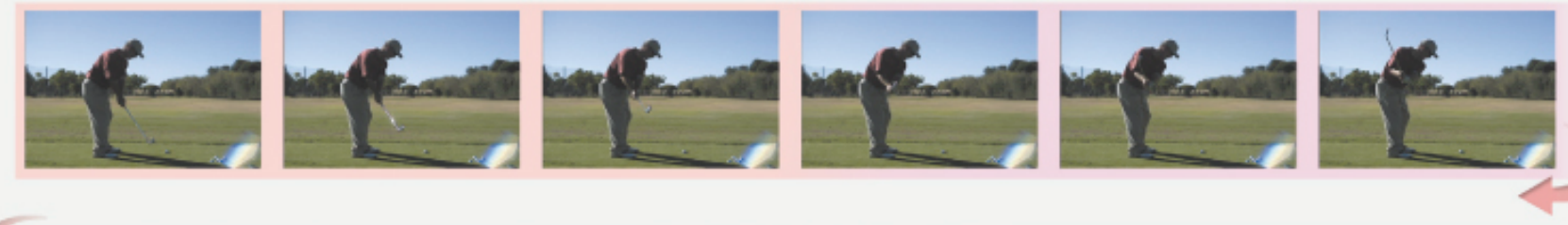

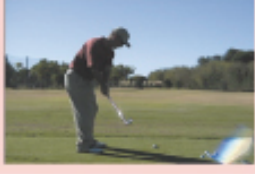

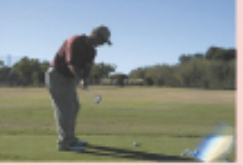

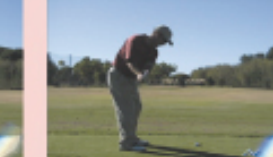

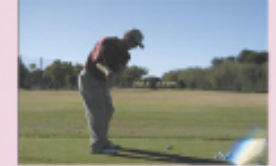

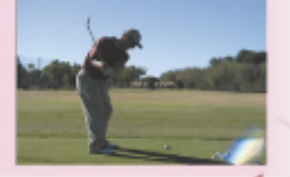

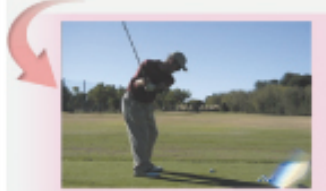

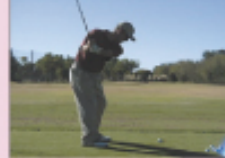

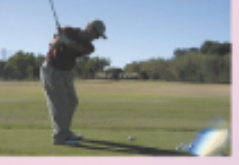

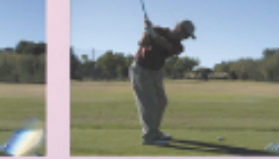

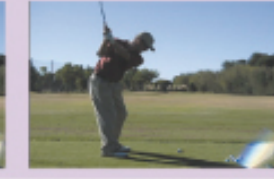

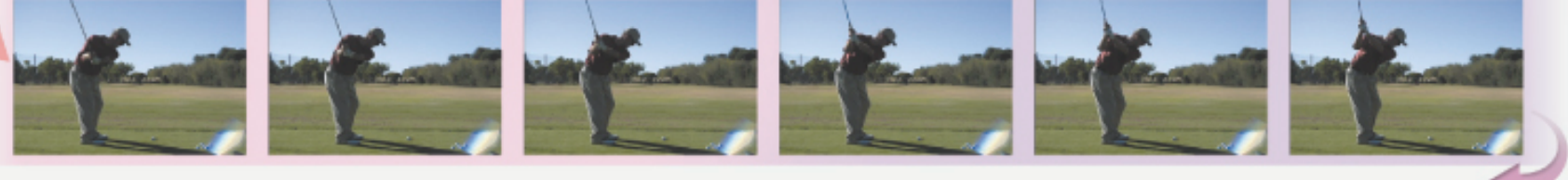

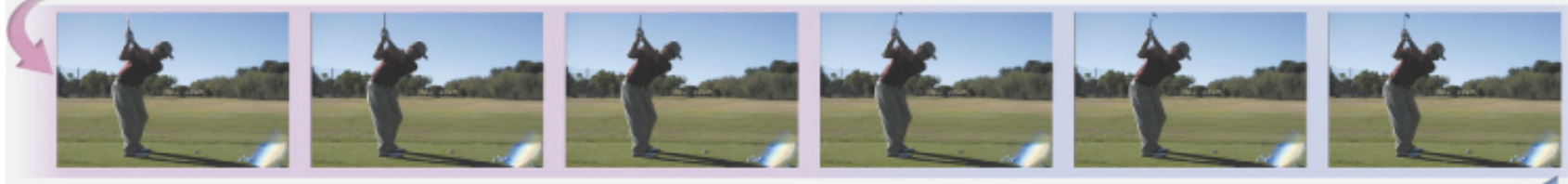

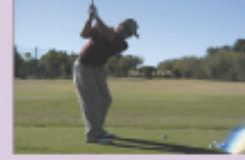

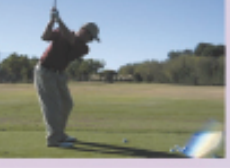

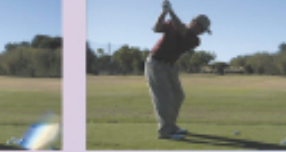

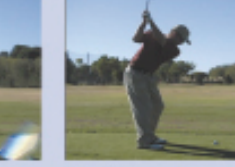

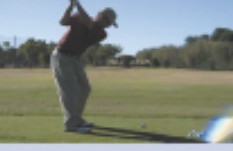

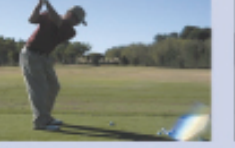

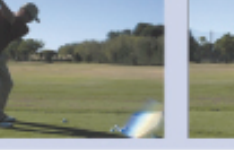

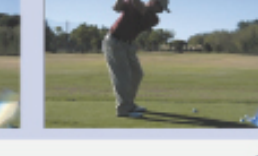

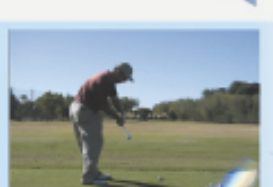

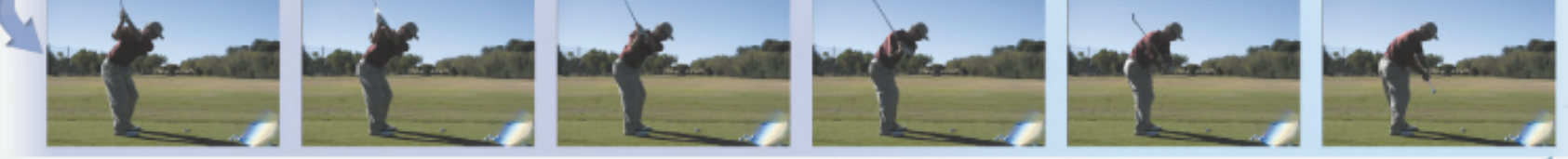

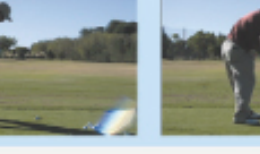

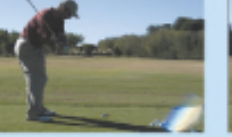

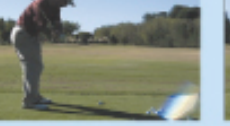

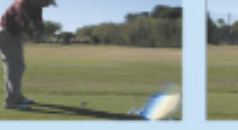

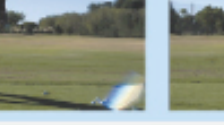

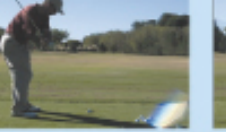

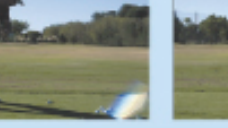

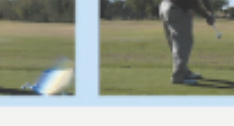

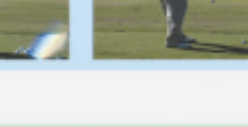

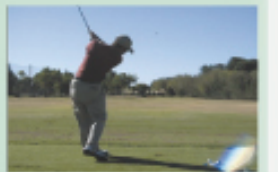

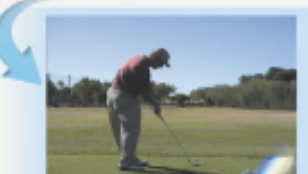

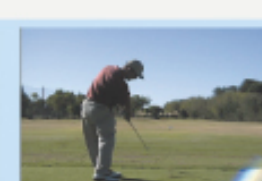

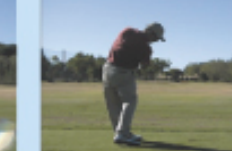

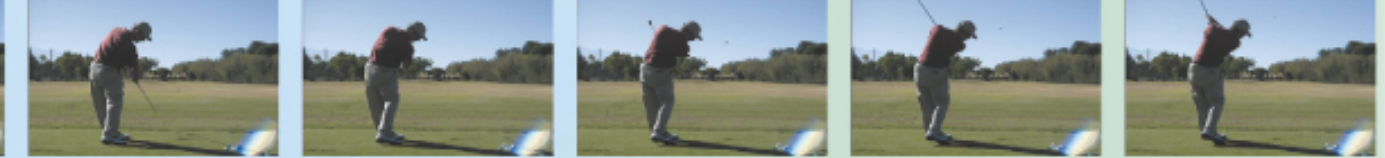

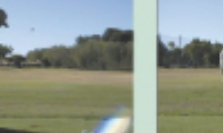

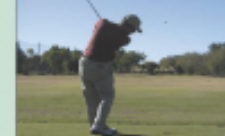

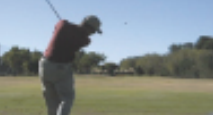

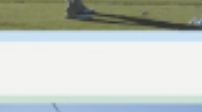

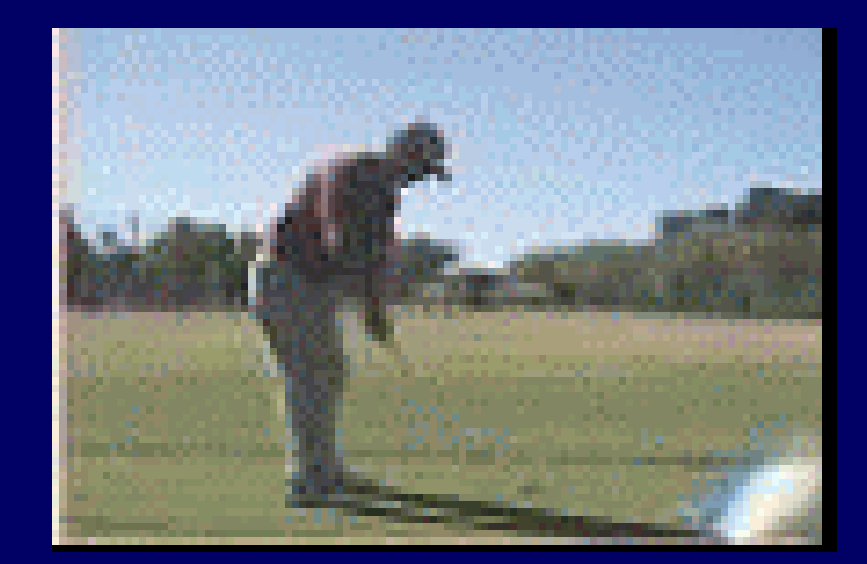

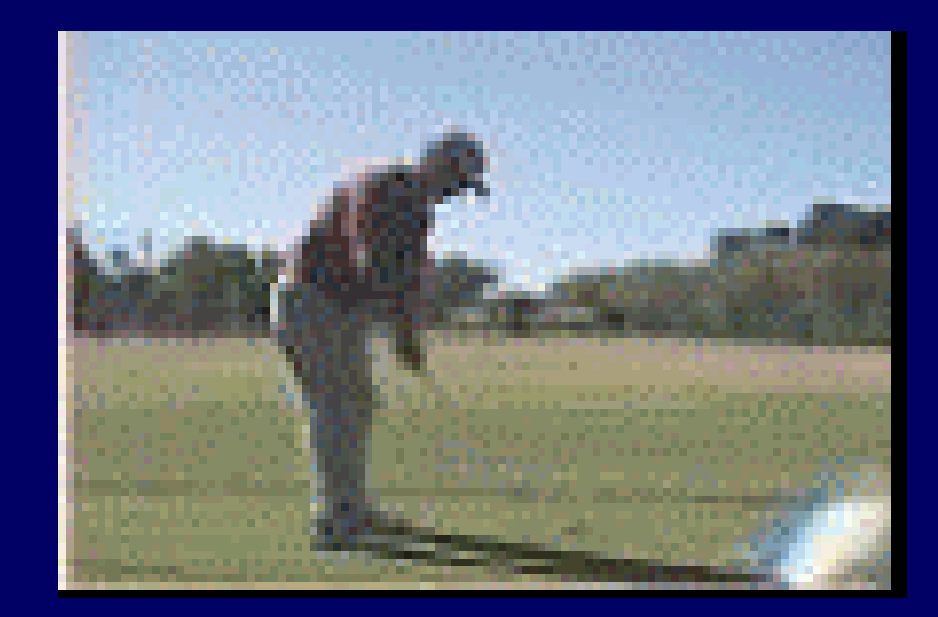

 $\bullet$ 

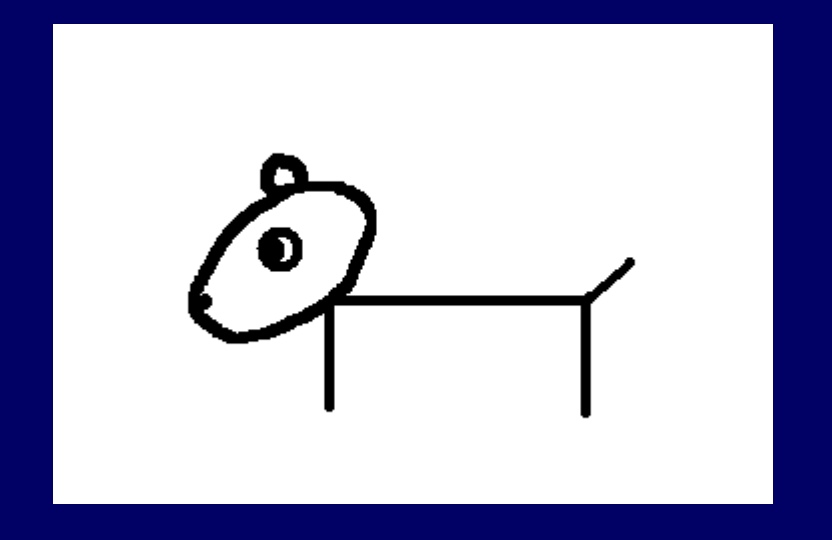

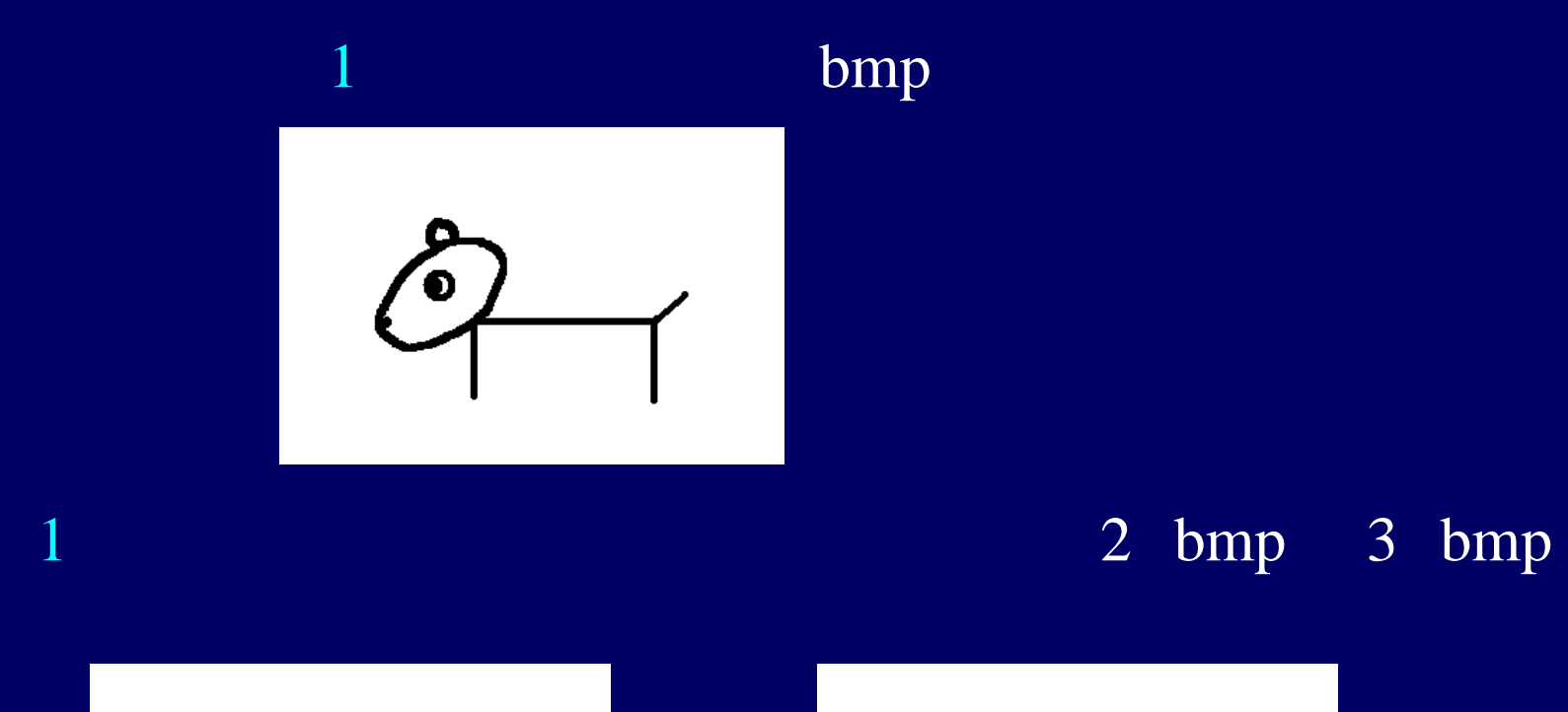

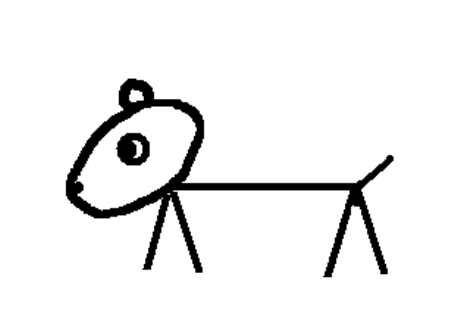

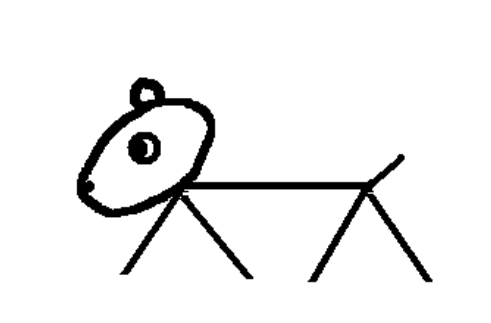

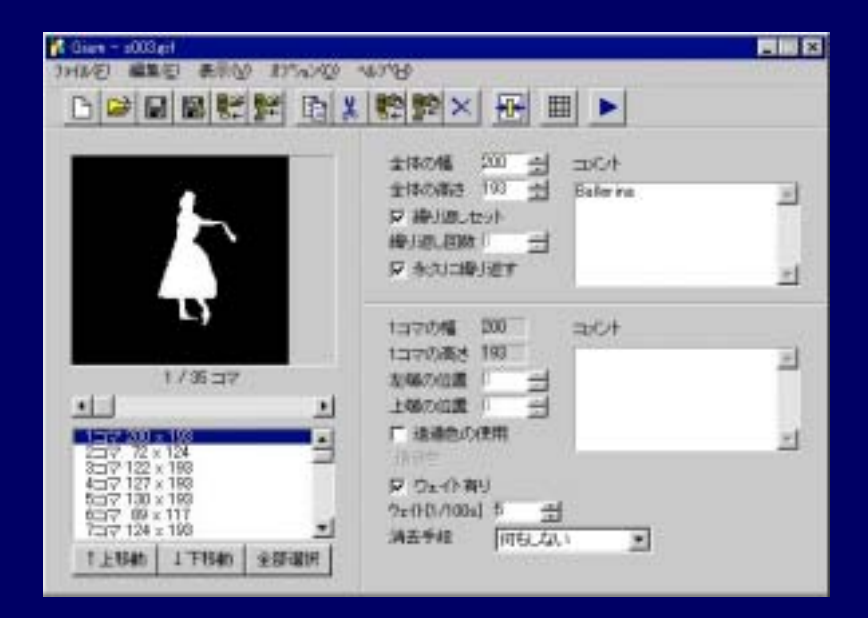

**GIF** 

## **GIF**

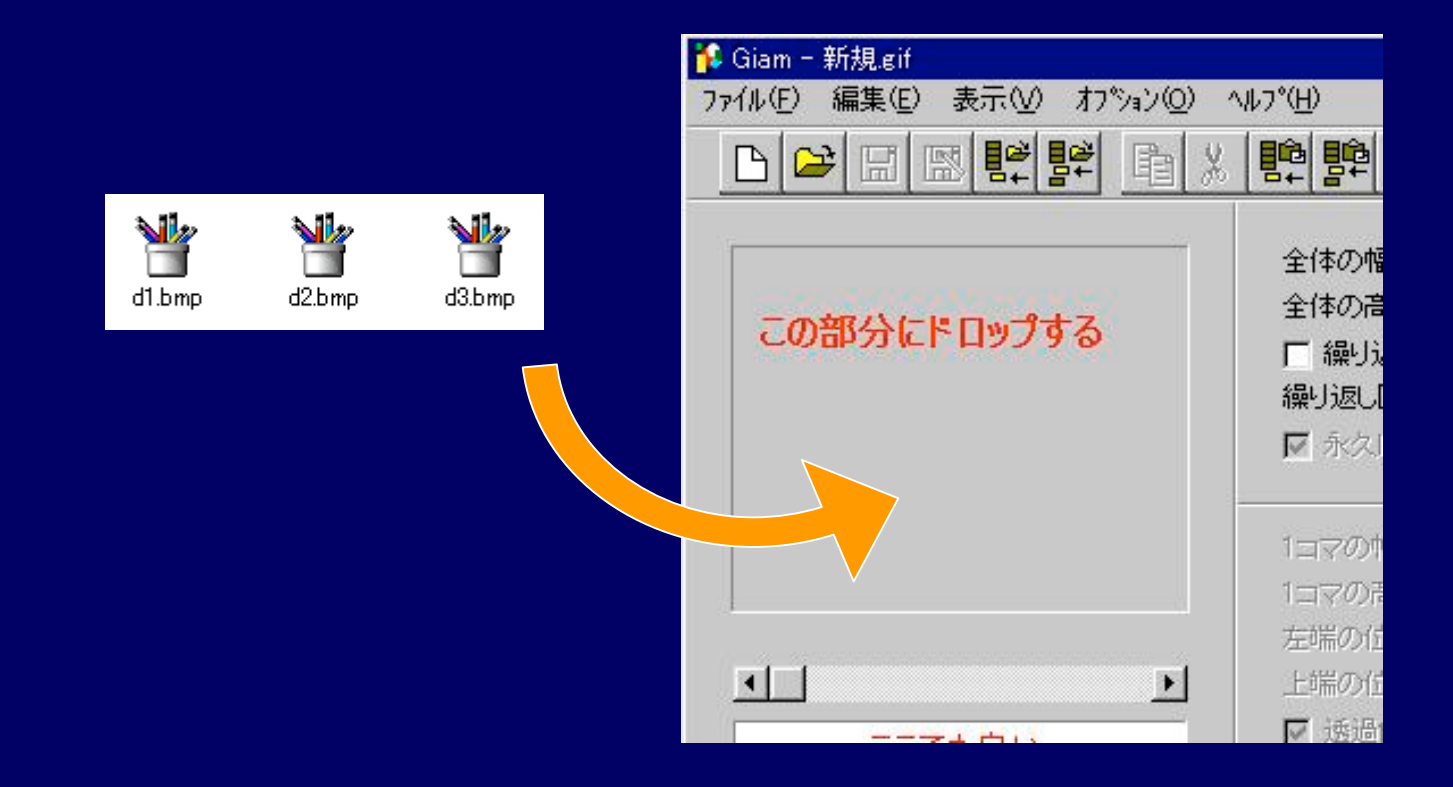

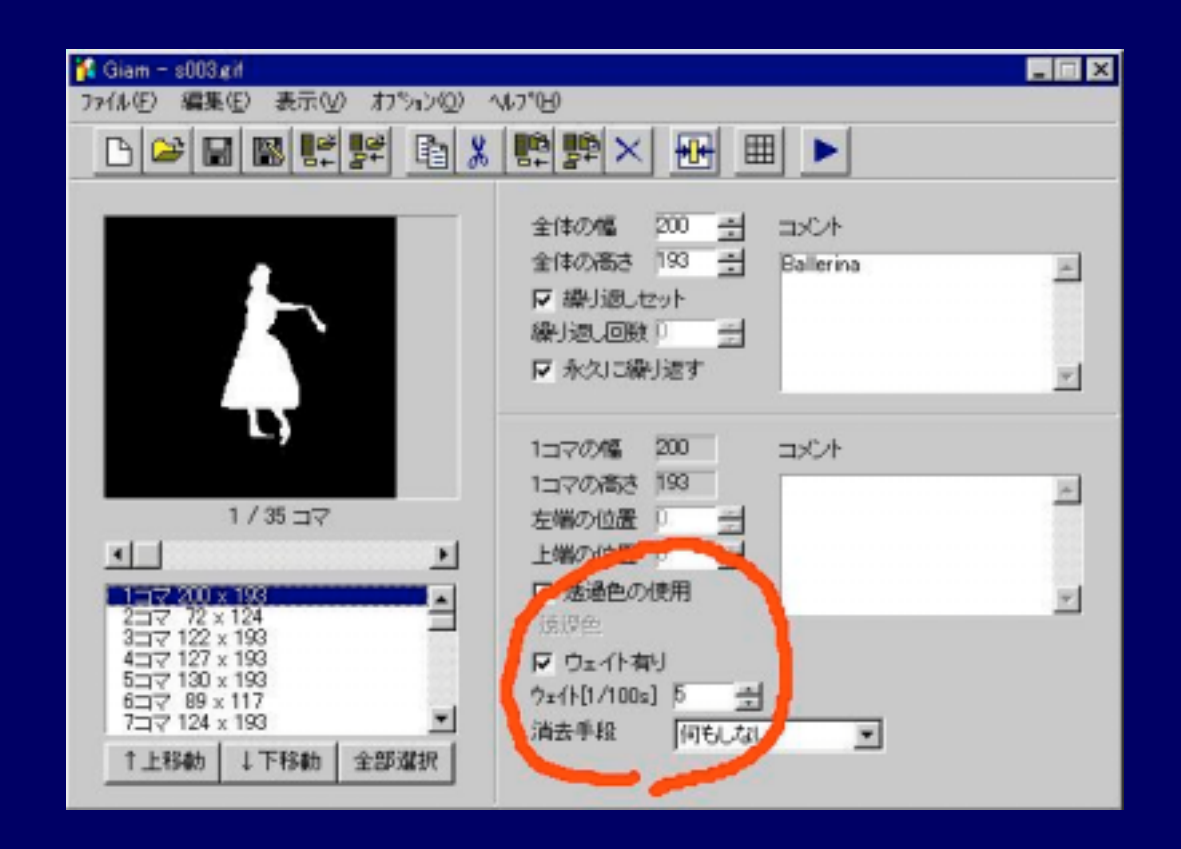

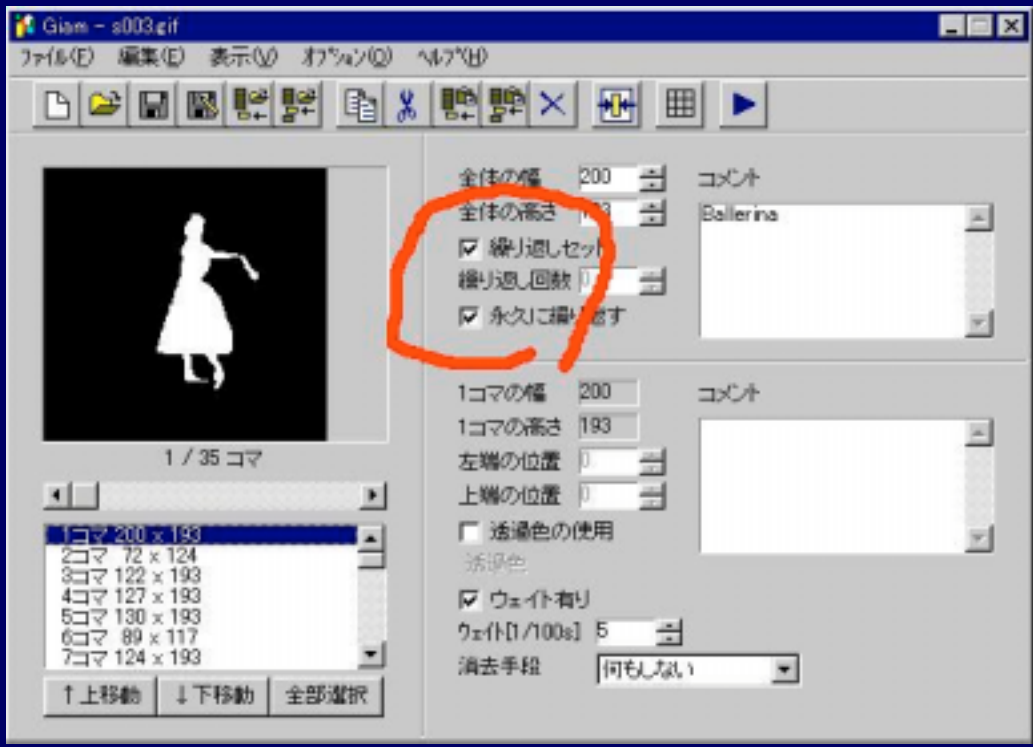

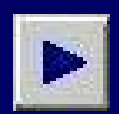

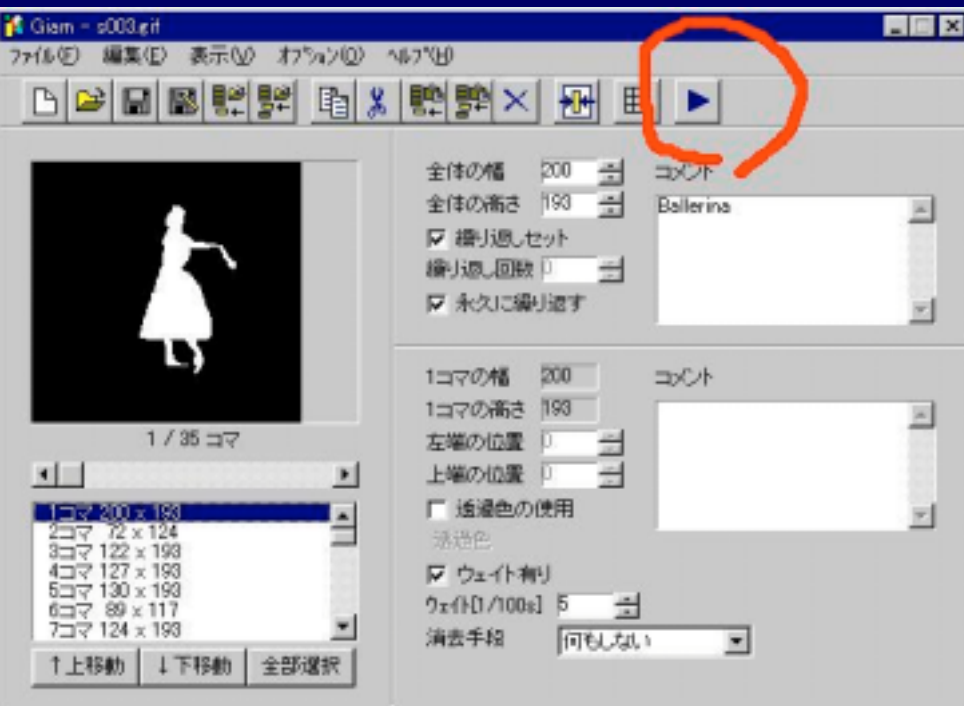

dog01 1150dog01 gif

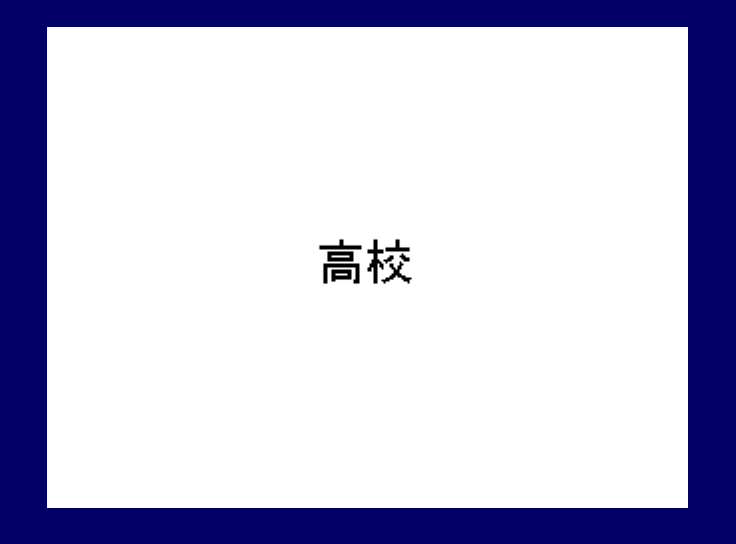

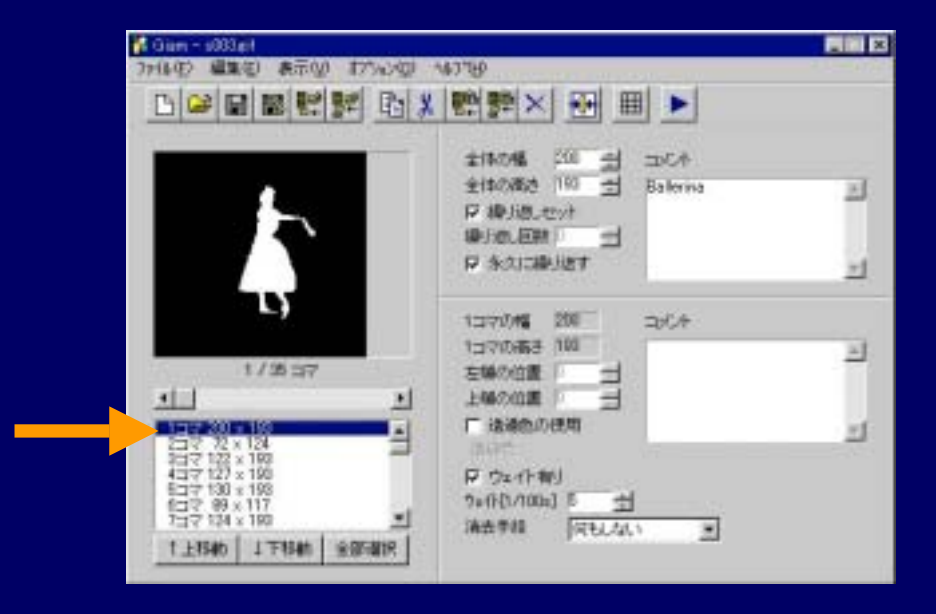

## Microsoft Paint

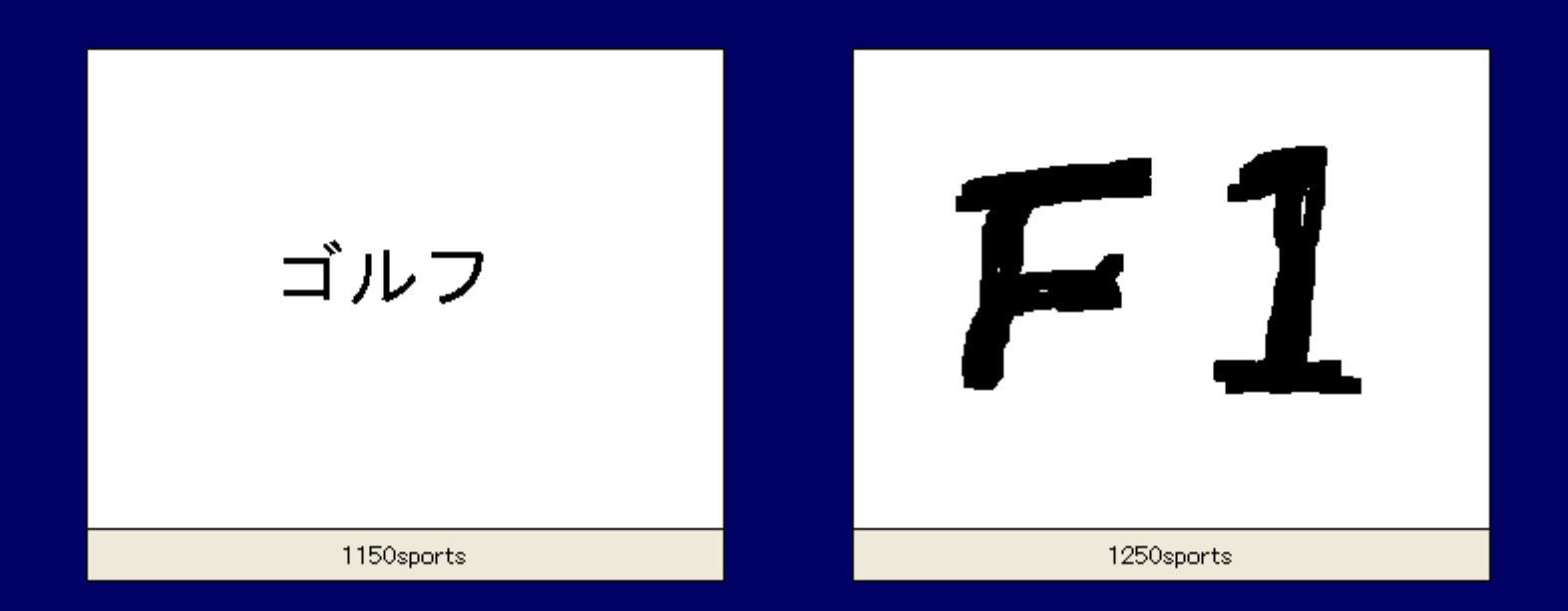

ストーリーボード

組 番 氏名

$$
\begin{array}{c}\n\hline\n\text{H} \left( \begin{array}{cc} \text{H} & \\
\text{H} & \\
\text{H} & \\
\text{H} & \\
\text{H} & \\
\text{H} & \\
\text{H} & \\
\text{H} & \\
\text{H} & \\
\text{H} & \\
\text{H} & \\
\text{H} & \\
\text{H} & \\
\text{H} & \\
\text{H} & \\
\text{H} & \\
\text{H} & \\
\text{H} & \\
\text{H} & \\
\text{H} & \\
\text{H} & \\
\text{H} & \\
\text{H} & \\
\text{H} & \\
\text{H} & \\
\text{H} & \\
\text{H} & \\
\text{H} & \\
\text{H} & \\
\text{H} & \\
\text{H} & \\
\text{H} & \\
\text{H} & \\
\text{H} & \\
\text{H} & \\
\text{H} & \\
\text{H} & \\
\text{H} & \\
\text{H} & \\
\text{H} & \\
\text{H} & \\
\text{H} & \\
\text{H} & \\
\text{H} & \\
\text{H} & \\
\text{H} & \\
\text{H} & \\
\text{H} & \\
\text{H} & \\
\text{H} & \\
\text{H} & \\
\text{H} & \\
\text{H} & \\
\text{H} & \\
\text{H} & \\
\text{H} & \\
\text{H} & \\
\text{H} & \\
\text{H} & \\
\text{H} & \\
\text{H} & \\
\text{H} & \\
\text{H} & \\
\text{H} & \\
\text{H} & \\
\text{H} & \\
\text{H} & \\
\text{H} & \\
\text{H} & \\
\text{H} & \\
\text{H} & \\
\text{H} & \\
\text{H} & \\
\text{H} & \\
\text{H} & \\
\text{H} & \\
\text{H} & \\
\text{H} & \\
\text{H} & \\
\text{H} & \\
\text{H} & \\
\text{H
$$

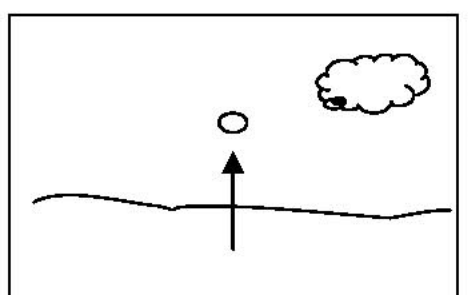

ポールが空中を飛ぶ。 地面が下がっていき、ボールが落ちる時に、地 面(ゲリーン)が見えてくる。

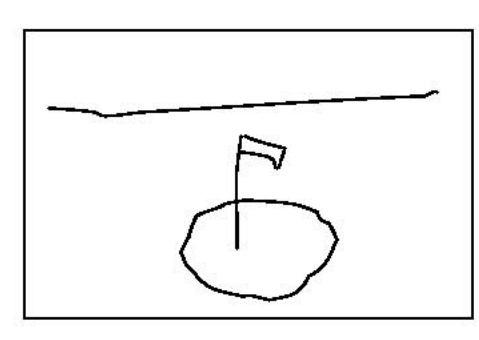

ゲリーンの上をボールが転がり、カップインす  $30$ 転がる音とカップインする音を入れる。

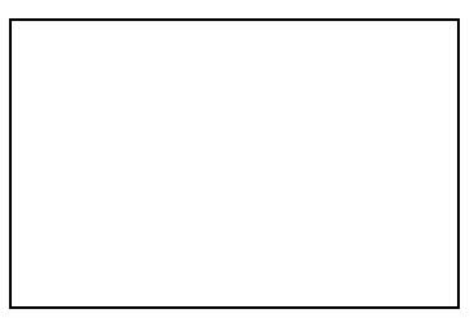

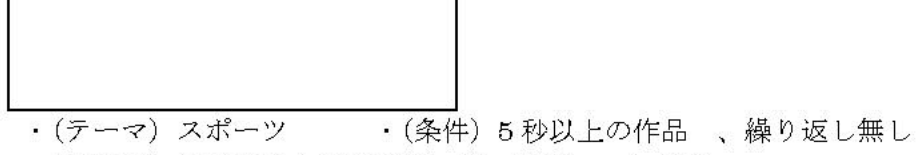

- · (保存名) 出席番号+SPORTS 例 1150sports.GIF
- · (提出先) サーバ内の作品フォルダ · (期限)